# **Gebruikersinstructie Gouden Standaard**

## **Inleiding**

Speciaal voor de marktonderzoekbureaus, maar ook voor onderzoeksafdelingen bij opdrachtgevers en toeleveranciers heeft de MOA de Gouden Standaard ontwikkeld, een uniek ijkingsinstrument voor nationale en regionale steekproeven. Met de komst van de Gouden Standaard wordt er in de hele branche gebruik gemaakt van dezelfde ijkingsdata voor representatief steekproefonderzoek. Bovendien is er hierdoor aansluiting gevonden bij de overige Europese landen die gebruik maken van vergelijkbare data in hun land.

In dit document wordt beschreven op welke wijze de Gouden Standaard is ingericht en hoe met de data moet worden omgegaan.

## **Helpdesk**

Voor gebruikers van de Gouden Standaard is een helpdesk opgericht. Deze helpdesk wordt bemand door Ipsos. Het e-mail adres van de helpdesk luidt: [GoudenStandaard@moa.nl](mailto:GoudenStandaard@moa.nl)

Voor de volgende zaken kan contact worden opgenomen met de helpdesk:

- Vragen of opmerkingen m.b.t. de tabellen
- Verzoeken om maatwerktabellen

Let op: het maken van maatwerktabellen buiten de productieperiode van de Gouden Standaard (augustusseptember) is niet mogelijk.

## **Overzicht variabelen**

In de onderstaande tabel staan de variabelen welke in de Gouden Standaard zijn opgenomen:

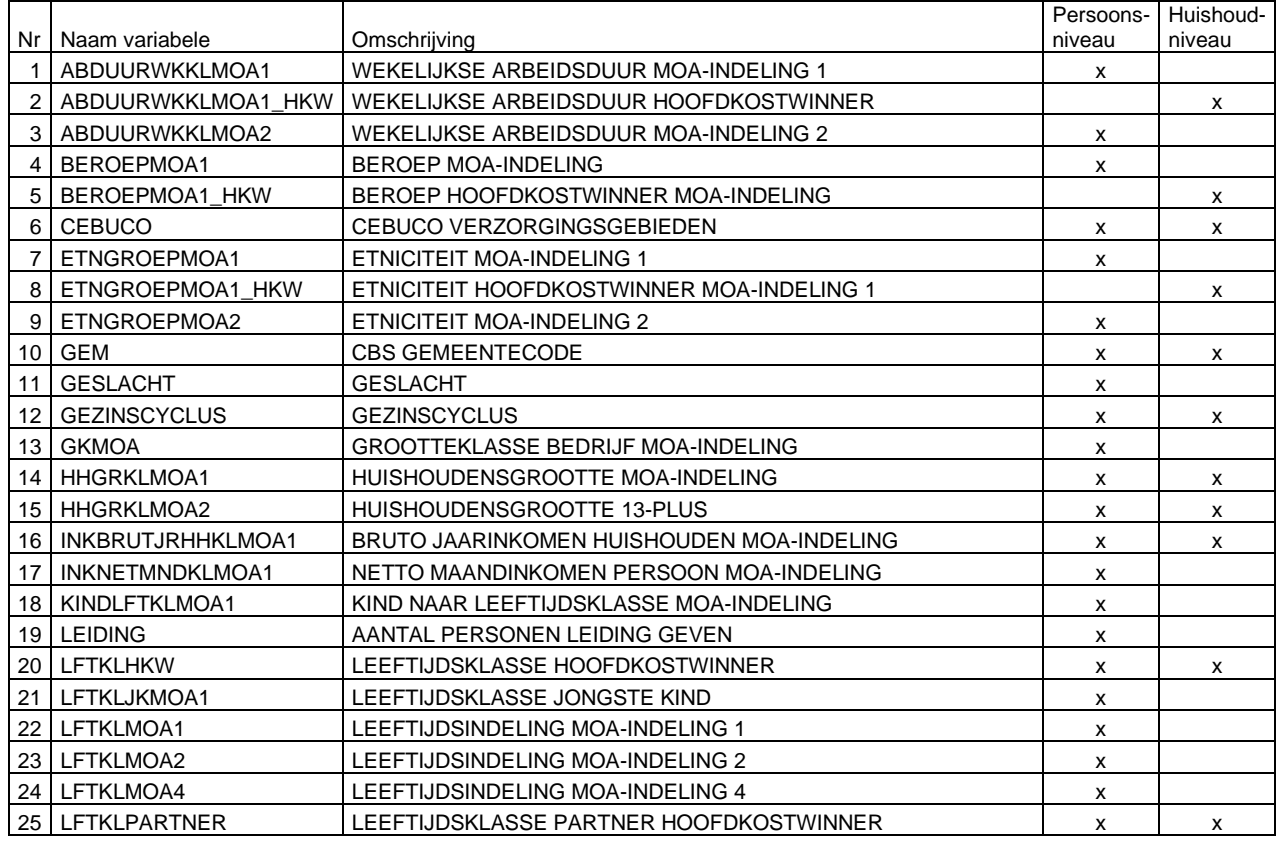

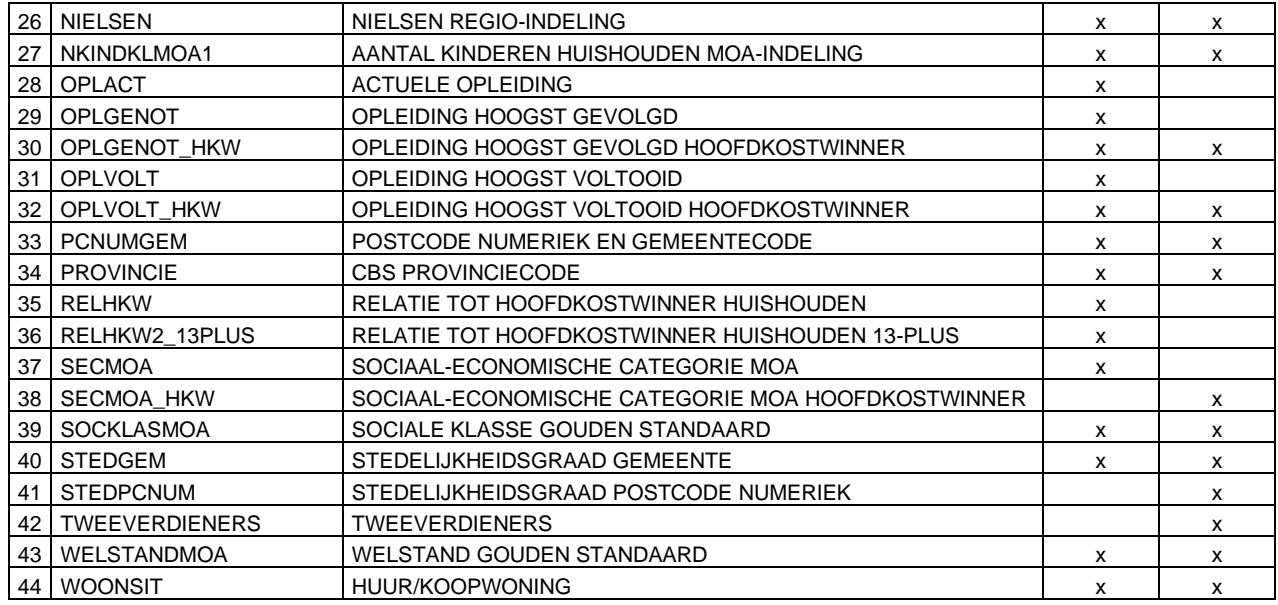

# **Verschillen in populatie-aantallen**

Bij de Gouden Standaard gaat het om particuliere huishoudens en personen levend in particuliere huishoudens, dus exclusief de institutionele bevolking en personen zonder vast woon- of verblijfadres.

De data van de Gouden Standaard zijn afkomstig uit verschillende bronnen, waaronder de 'Enquête Beroepsbevolking (EBB)' en de registerbestanden (BRP e.d.). Voor een overzicht van de gebruikte bronnen, wordt verwezen naar het document ['Bronnen'.](Bronnen.doc) De data uit deze bronnen kunnen iets van elkaar verschillen. Ook kunnen de gegevens afkomstig van de Gouden Standaard iets afwijken van de gegevens van CBS Statline.

In de Gouden Standaard kunnen binnen dezelfde bron verschillen ontstaan door afrondingen. Deze afrondingen zijn geboden vanwege statistische beveiliging in verband met onthullingsrisico's. Het CBS is verplicht in verband met afspraken die gemaakt zijn met registratiehouders die de integrale bestanden leveren, om doorbreking van de anonimiteit onmogelijk te maken. Daarom zijn registertabellen op tientallen en enquêtetabellen op honderdtallen afgerond. Hoe gedetailleerder de tabel hoe groter over het algemeen de afrondingsverschillen zullen zijn.

#### VOORBEELD:

Tabel 1 uit de map 'Register personen (RP)' bevat de variabele 'numerieke postcode' en is daardoor zeer gedetailleerd: ruim 436 duizend regels. Indien een frequentietabel wordt gedraaid, dan komt de som lager uit dan het officiële aantal. Deze tabel is zo gedetailleerd dat er heel veel gevallen zijn van cellen met geen, 1, 2, 3 of 4 waarnemingen. Deze vallen bij afronding op tientallen allemaal weg.

Indien een bepaalde variabele in meer tabellen staat, kan voor de meest nauwkeurige populatieverdeling het beste de minst gedetailleerde tabel worden gehanteerd. Dan is het effect van afrondingsverschillen namelijk het kleinst.

Vanwege bovenstaande verschijnselen wordt aanbevolen uit de Gouden Standaard alleen de procentuele verdelingen te gebruiken (dus geen absolute aantallen) en deze verdeling toe te passen op de meest recente populatie-aantallen uit Statline. Deze 'Normcijfers' kunt u ook terugvinden op de MOA-site: <https://www.moa.nl/gouden-standaard-expertise-center.html>

# **Structuur Gouden Standaard**

Met behulp van de Gouden Standaard kan een groot aantal tabellen worden gemaakt. Deze tabellen zijn toegankelijk via SPSS-bestanden, welke zijn verdeeld in 4 mappen:

- Enquête huishoudens (EH)
- Enquête personen (EP)
- Register huishoudens (RH)
- Register personen (RP)

In elke map staat een Excel-bestand met daarin een overzicht van de inhoud van de SPSS-bestanden en de rechte tellingen van de variabelen.

#### VOORBEELD:

In de map 'Register huishoudens (RH)' staat een Excel-bestand met op het eerste tabblad de volgende tabel:

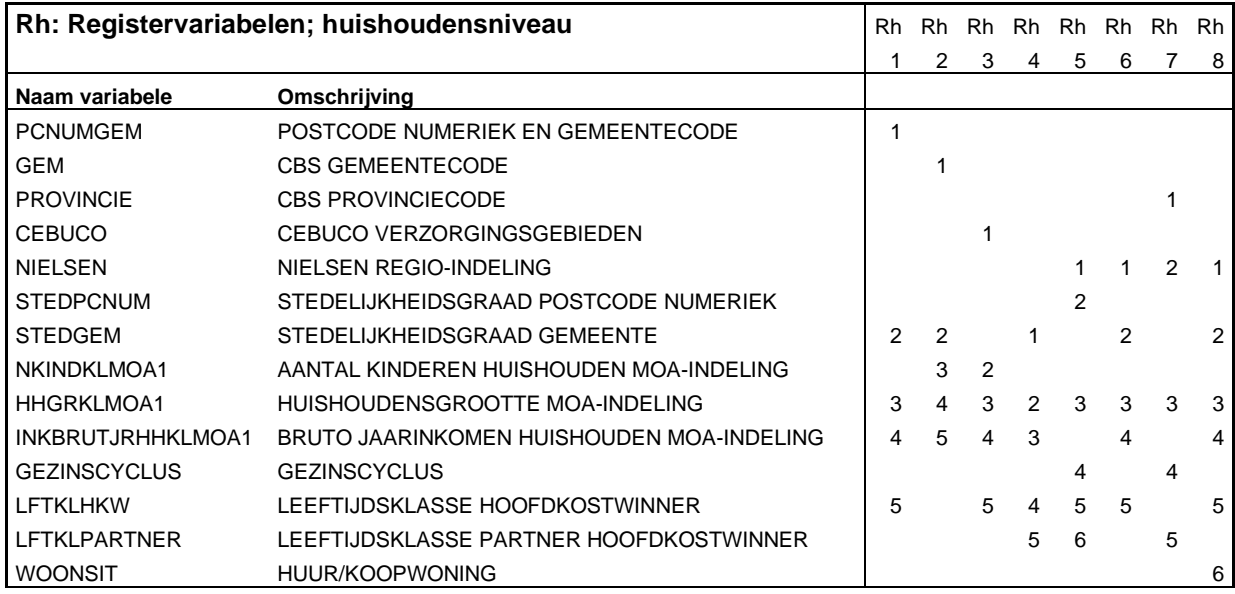

In deze map staan in totaal 8 bestanden. Bestand 1 (RH1.sav) bijvoorbeeld bestaat uit de volgende variabelen:

- 1. PCNUMGEM
- 2. STEDGEM
- 3. HHGRKLMOA1
- 4. INKBRUTJRHHKLMOA1
- 5. LFTKLHKW

Een vergelijkbaar overzicht van combinaties van variabelen is beschikbaar voor Register personen (RP), Enquete huishoudens (EH) en Enquete personen (EP). Daarnaast zijn deze overzichten samengevoegd in één overicht, namelijk in het Excel-bestand [MultiMatrix Gouden Standaard 2022.xlsx](MultiMatrix%20Gouden%20Standaard%202022.xlsx) (in de map 'Toelichting'). Hierin is eenvoudig op te zoeken of combinaties van variabelen mogelijk zijn in de Gouden Standaard en zo ja, in welke tabel(len).

#### VOORBEELD:

Als in de datafilter van GEM de onderste optie ('nonblanks') wordt geselecteerd, wordt duidelijk dat de gemeentecodes terug te vinden zijn in de tabellen RH2, RP2 en RP3. Dit is in onderstaande tabel weergegeven.

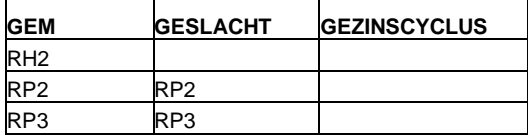

De mogelijke combinaties tussen GEM en GESLACHT zijn te vinden door vervolgens in de datafilter van GESLACHT de 'nonblanks' te selecteren. Uit de tabel blijkt al dat dan de tabellen RP2 en RP3 overblijven. De combinatie tussen GEM, GESLACHT en GEZINSCYCLUS is niet mogelijk.

# **Toelichting bij een aantal tabellen en variabelen**

#### *Hoogst gevolgde opleiding (OPLGENOT)*

In de tabellen valt op dat er weinig personen van jonger dan 20 jaar zijn die een universitaire opleiding genieten. De verklaring hiervoor is dat bij de Standaard Onderwijs Indeling (SOI) die het CBS hanteert, het gevolgde opleidingsniveau van personen in de propedeuse of bachelor fase gelijk wordt gesteld met SOIniveau 5, en dat komt overeen met het HBO-niveau. Pas na afronding van de propedeuse fase of de bachelors wordt hun hoogst genoten opleiding in de vervolgfase ingeschaald volgens het Wetenschappelijk Onderwijs niveau. Op die jonge leeftijd (jonger dan 20 jaar) zijn dat er over het algemeen nog maar weinig.

#### *13+ populatie (HHGRKLMOA2)*

Zowel op huishoudensniveau (EH10) als op personenniveau (EP79) is een tabel opgenomen waarbij de huishoudgrootte gebaseerd is op personen van 13 jaar of ouder. Een gezin bestaande uit 4 personen van respectievelijk 40, 35, 18 en 10 jaar heeft dus een huishoudgrootte 13+ van 3 personen.

## **Rechten van gebruikers**

Afnemers van de Gouden Standaard mogen de dataset alleen en exclusief voor zichzelf gebruiken. Het kopiëren (van een deel) van het bestand ten behoeve van derden is niet toegestaan. Wel zijn afnemers van de Gouden Standaard gerechtigd om resultaten uit de Gouden Standaard in tabelvorm aan derden te verstrekken. Bij publicatie van uitkomsten is de volgende bronvermelding verplicht: *MOA Gouden Standaard <jaar> gebaseerd op micro bestanden van het Centraal Bureau voor de Statistiek (CBS).*

Het inbouwen van de Gouden Standaard in Nebu software is alleen toegestaan voor die klanten / gebruikers van de Nebu software die daarvoor zelf een contract hebben met de MOA voor een afname van de Gouden Standaard.